#### **แผนการจัดการเรียนรู้ระดับ ปวช. ปวส.**

**รหัสวิชา 2001-0001วิชา คอมพิวเตอร์เพื่องานอาชีพ จ านวน 2 หน่วยกิต เวลา 3 ชั่วโมง / สัปดาห์ รวม 54 ชั่วโมง / ภาคเรียน** 

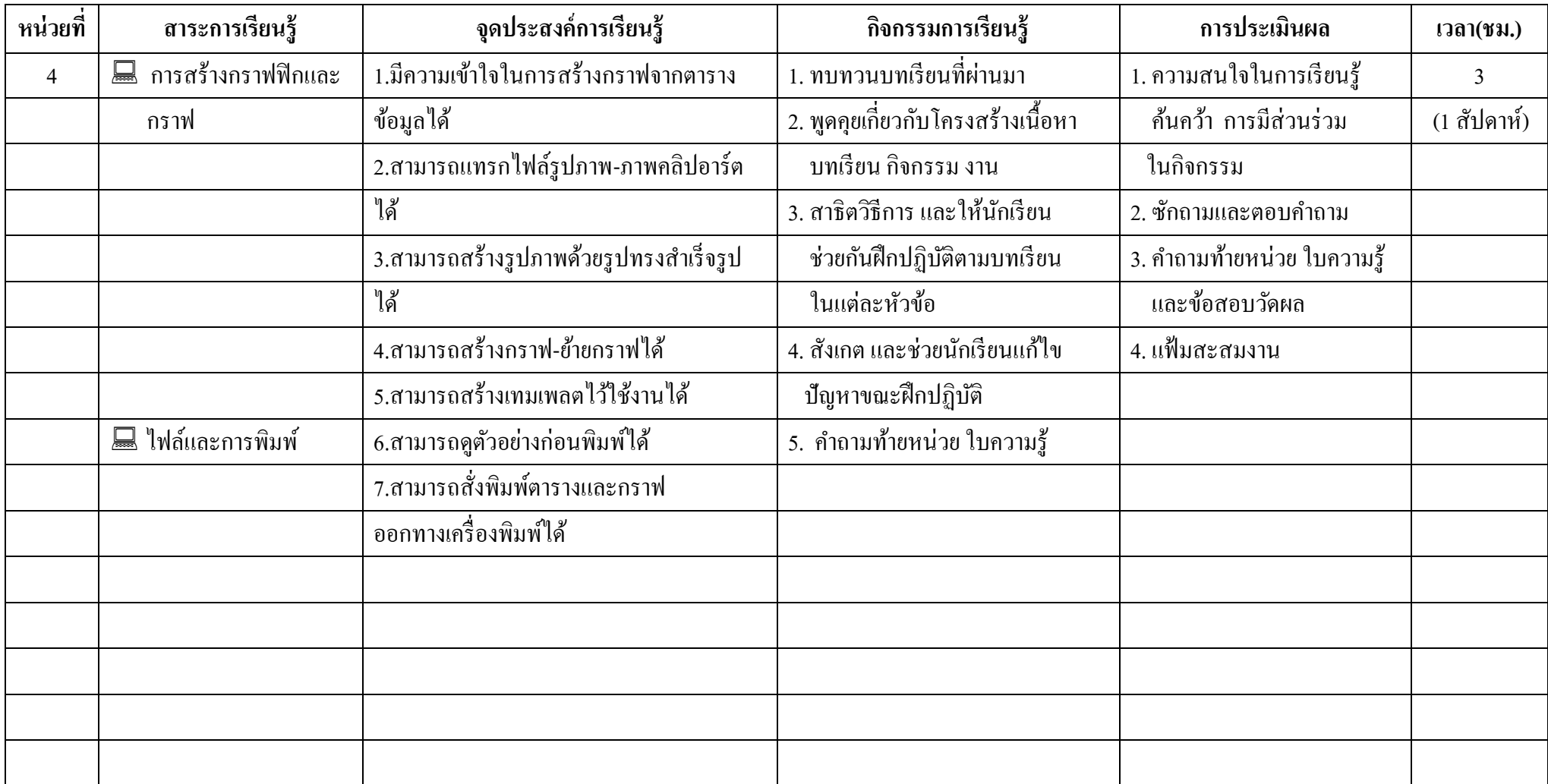

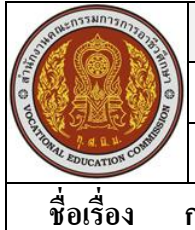

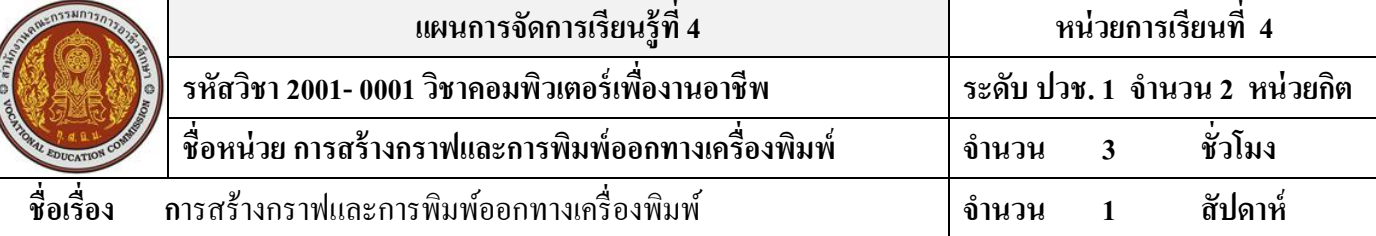

#### **สาระส าคัญ**

การน าข้อมูลมาสร้างเป็ นกราฟ จะช่วยใหเ้ขา้ใจขอ้มูลไดง้่ายและรวดเร็วข้ึน เช่น เห็นได้ทันที ้ว่าตัวไหน มีค่ามากที่สุดหรือมีค่าน้อยที่สุด

## **จุดประสงค์การเรียนรู้**

- 1.มีความเข้าใจในการสร้างกราฟจากตารางข้อมูลได้
- 2.สามารถแทรกไฟล์รูปภาพ-ภาพคลิปอาร์ตได้
- 3.สามารถสร้างรูปภาพด้วยรูปทรงส าเร็จรูปได้
- 4.สามารถสร้างกราฟ-ย้ายกราฟได้
- 5.สามารถสร้างเทมเพลตไว้ใช้งานได้
- 6.สามารถดูตวัอยา่ งก่อนพิมพไ์ด้
- 7.สามารถสั่งพิมพต์ ารางและกราฟออกทางเครื่องพิมพไ์ด้

# **เนื้อหาสาระ**

- 1. การแทรกไฟล์รูปภาพ
- 2. การแทรกภาพคลิปอาร์ต
- 3. การวาดรูปทรงสำเร็จรูป
- 4. การสร้างกราฟยา่ งง่าย
- 5. การสั่งพิมพต์ ารางและกราฟออกทางเครื่องพิมพ์

### **กิจกรรมการเรียนการสอน**

- 1. ทบทวนบทเรียนที่ผ่านมา
- 2. พดูคุยเกี่ยวกบัโครงสร้างเน้ือหา บทเรียน กิจกรรม งาน
- 3. สาธิตวิธีการ และให้นักเรียน ช่วยกันฝึกปฏิบัติตามบทเรียน ในแต่ละหัวข้อตาม
- 4. สังเกต และช่วยนกัเรียนแกไ้ข ปัญหาขณะฝึ กปฏิบัติ
- 5. คำถามท้ายหน่วย ใบความรู้

## **สื่อและแหล่งการเรียนรู้**

- 1. เครื่องคอมพิวเตอร์ภายในห้องปฏิบัติการคอมพิวเตอร์
- 2. ค้นคว้าหนังสือ สิ่งพิมพป์ ระเภทต่าง ๆ เช่น หนงัสือคอมพิวเตอร์เพื่องานอาชีพ /วารสาร/ Brochure/ บทความ รายงานที่เกี่ยวขอ้งกบั คอมพิวเตอร์เพื่องานอาชีพ สารานุกรม เพิ่มเติมจากหอ้งสมุด วิทยาลัย, ครูผู้สอน
- 3. ค้นคว้าเว็บไซต์จากห้องบริการสารสนเทศ (ห้องอินเตอร์เน็ต), E-learning, E-books, Website, VCD

#### **การวัดผลและประเมินผล**

- 1. ความสนใจในการเรียนรู้คน้ควา้ การมีส่วนร่วม ในกิจกรรม
- 2. ซักถามและตอบคำถาม
- 3. คา ถามทา้ยหน่วยใบความรู้และข้อสอบวัดผล
- 4. แฟ้ มสะสมงาน

# **บันทึกผลหลังการจัดการเรียน** (ผลการใช้แผนการจัดการเรียนรู้, ผลการเรียนของนักเรียน, ผลการสอนของครู)

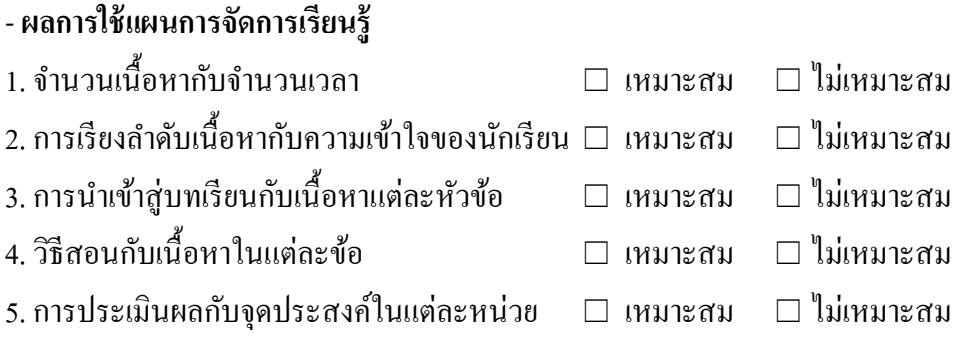

- **ผลการเรียนของนักเรียน**

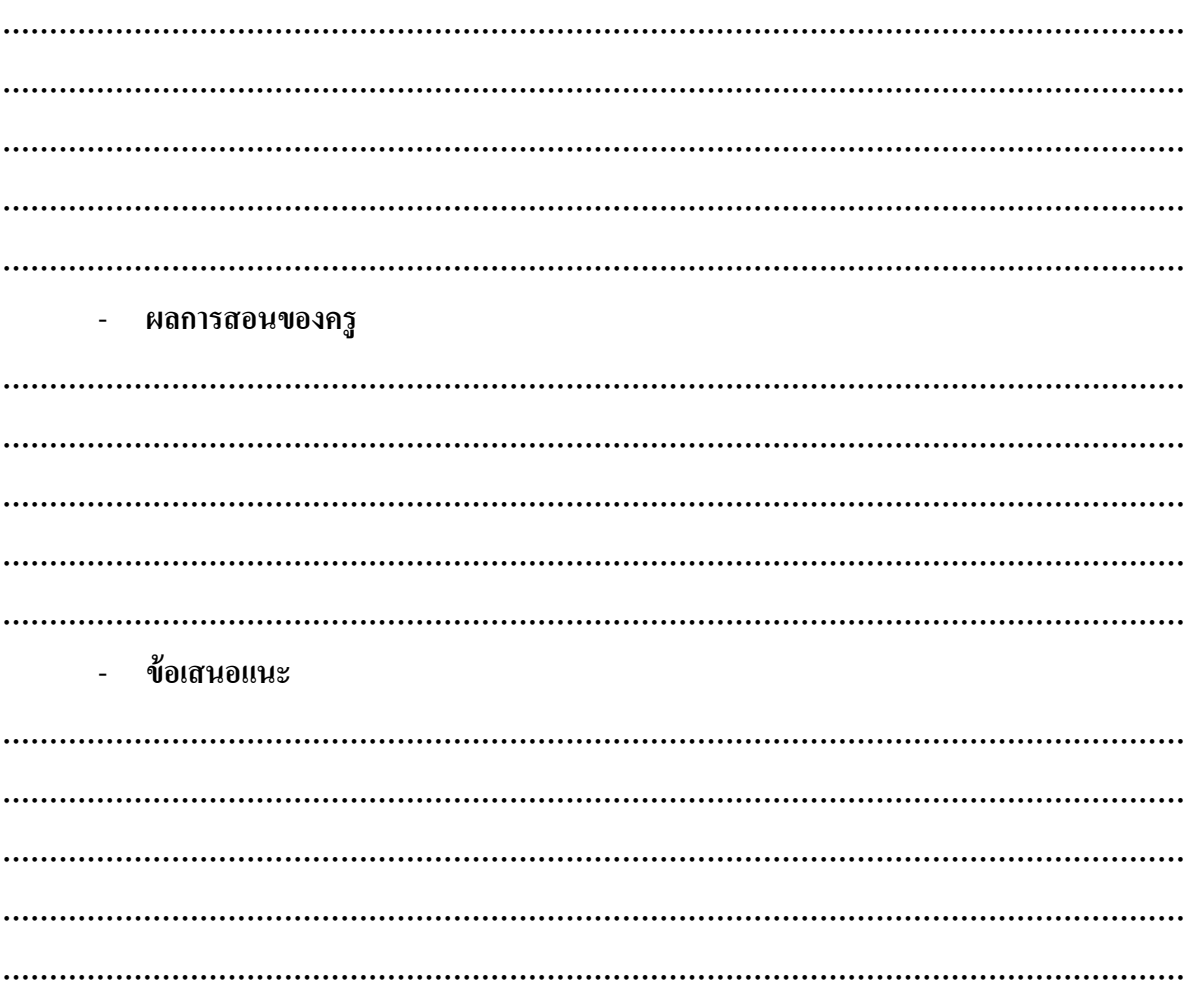